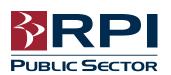

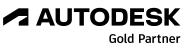

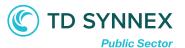

## **Class Outline & Syllabus**

## AutoCAD® Electrical Fundamentals

**Objective:** Discover the many AutoCAD<sup>®</sup> Electrical utilities that enable users to quickly create and manage electrical-controls production drawings. Users focus on how to build intelligent ladder diagrams and panel layouts, and how to leverage the intelligence built into AutoCAD<sup>®</sup> Electrical. Hands-on exercises representing real-world design scenarios for the JIC (US) standard are included.

## Course Length: 4 days (32 hours)

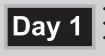

- Wires and Ladders
  Wire Numbers and Leaders
  Inserting Schematic Symbols
- Day 2
- Terminals, Multiple Level Terminals & Jumpers
   Circuite & Multiple Phase Circuite
- Circuits & Multiple Phase Circuits
   Update and Retag Drawings

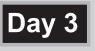

- Creating Wire Types
- Creating Drawing Templates
  Custom Components and Panel Footprints

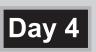

- Updating Schematics from Spreadsheets
   Generating Automatic Reports
- Using the Circuit Breaker
- Lunch is included when training at our facility.
- Class is from 8:30 a.m. to 4:30 p.m.
- Students will receive a certificate upon completion.
- After completion of an entire class, students may audit the same class for one year, if space is available in the class.
- Attend the class in person at our training center in Atlanta or virtually from anywhere in the world via the internet

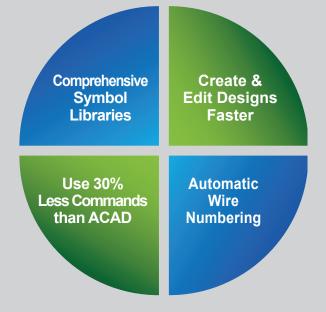

## Advantages to Training at Repro Products' Autodesk<sup>®</sup> Authorized Training Center:

- Learn from our Autodesk Certified instructors at our superior facilities.
- Receive Autodesk<sup>®</sup> recommended content from Autodesk<sup>®</sup> Official Training Guides.
- Get your hands on sample projects and exercises that emphasize real-world application.

**Prerequisites:** A working knowledge of basic design/drafting procedures and terminology as well as Microsoft operating system.

Call 678-640-9965 to schedule your training.

email escott@reproproducts.com www.rpipublicsector.com